## <span id="page-0-0"></span>VanillaICE

April 20, 2011

hmm *Application of the Viterbi algorithm to copy number and/or genotype data.*

#### Description

A wrapper for fitting the HMM.

## Usage

```
hmm(object, hmm.params, ...)
viterbi(object, hmm.params, verbose=TRUE, normal2altered=1, altered2normal=1,
altered2altered=1, TAUP=1e8)
```
## Arguments

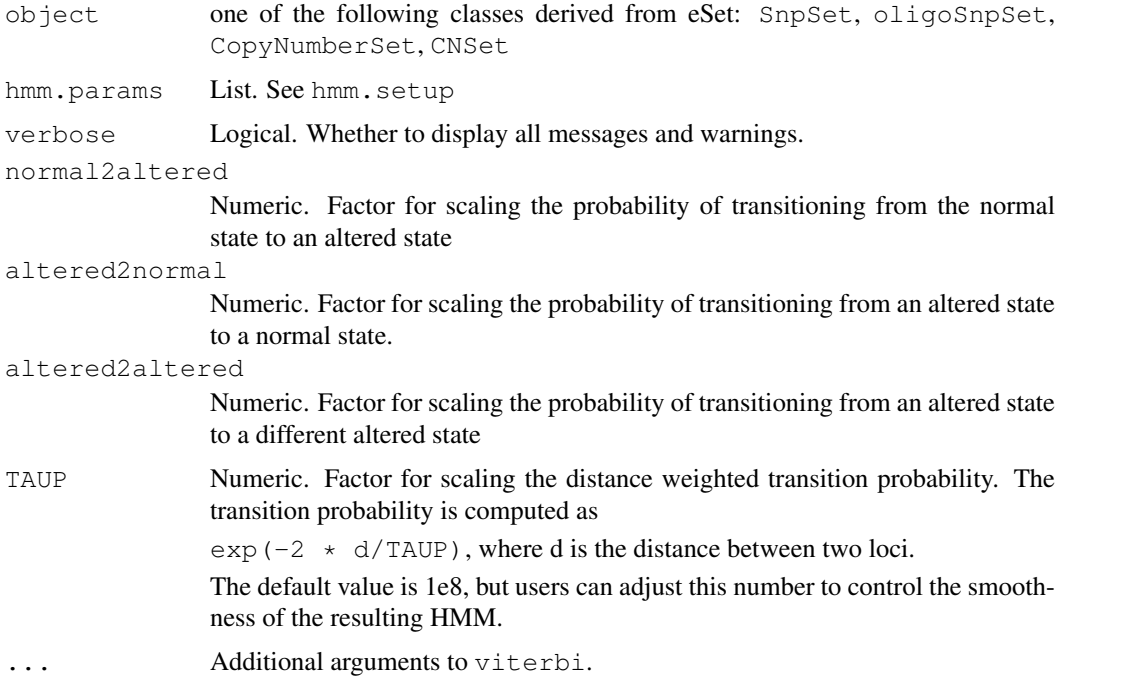

<span id="page-1-1"></span>An object of class RangedData.

#### Author(s)

R. Scharpf

#### References

RB Scharpf et al. (2008) Hidden Markov Models for the assessment of chromosomal alterations using high-throughput SNP arrays, Annals of Applied Statistics

#### See Also

[hmm.setup](#page-1-0)

#### Examples

```
data(locusLevelData)
oligoSet <- new("oligoSnpSet",
copyNumber=log2(locusLevelData[["copynumber"]]/100),
call=locusLevelData[["genotypes"]],
callProbability=locusLevelData[["crlmmConfidence"]],
annotation=locusLevelData[["platform"]])
oligoSet <- oligoSet[!is.na(chromosome(oligoSet)), ]
oligoSet <- oligoSet[order(chromosome(oligoSet), position(oligoSet)),]
hmmOpts <- hmm.setup(oligoSet,
    copynumberStates=log2(c(1, 2, 2, 3)),
     states=c("hem-del", "ROH", "normal", "amp"),
    normalIndex=3,
    log.initialP=rep(log(1/4), 4),
    prGenotypeHomozygous=c(0.99, 0.99, 0.7, 0.7))
fit <- hmm(oligoSet, hmmOpts, TAUP=5e7)
## Useful accessors for RangedData
tmp <- ranges(fit)
start(fit)
end(fit)
##Log likelihood ratio comparing likelihood of predicted state to the 'normal' state
## for each segment
fit$LLR
## the number of SNPs / nonpolymorphic loci in each segment
fit$numMarkers
## Expand to a locus x sample matrix
```
<span id="page-1-0"></span>hmm.setup *Wrapper for computing emission and transition probabilities needed for fitting the hidden Markov model.*

#### hmm.setup 3

#### Description

Computes emission probabilities and transition probabilities. See details.

#### Usage

```
hmm.setup(object, states = paste("state", 1:length(copynumberStates),
sep = ""), ICE = FALSE, copyNumber = TRUE, copynumberStates =
0:4, EMIT.THR = -10, scaleSds = TRUE, verbose = TRUE,
log.initial = log(rep(1/length(states), length(states))),
normalIndex = 3, prGenotypeHomozygous = numeric(),
prGenotypeMissing = rep(1/length(states), length(states)),
pHetCalledHom = 0.001, pHetCalledHet = 0.995, pHomInNormal =
0.8, pHomInRoh = 0.999, rohStates = logical(), trioHmm = FALSE, ...)
```
#### Arguments

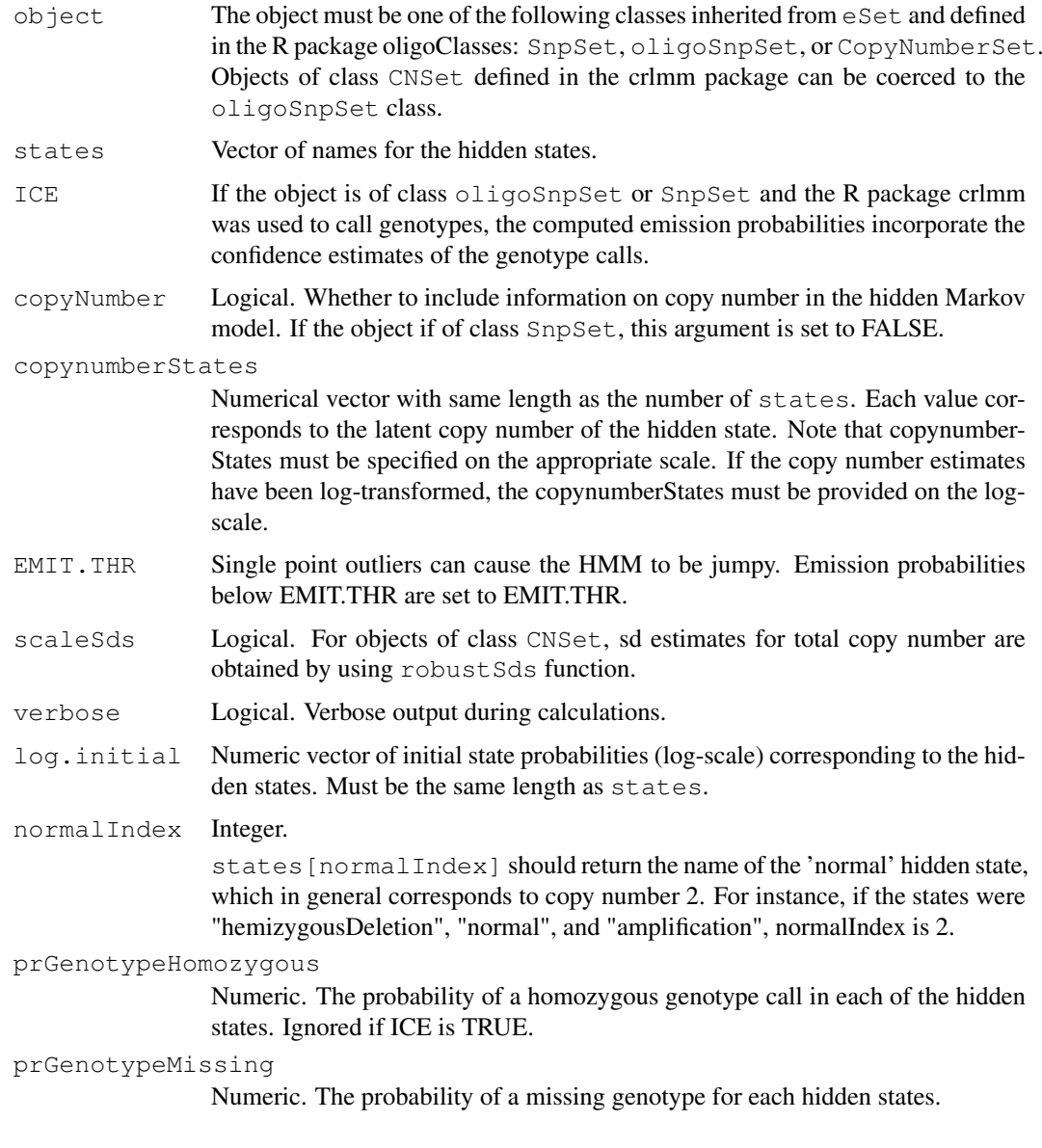

<span id="page-3-0"></span>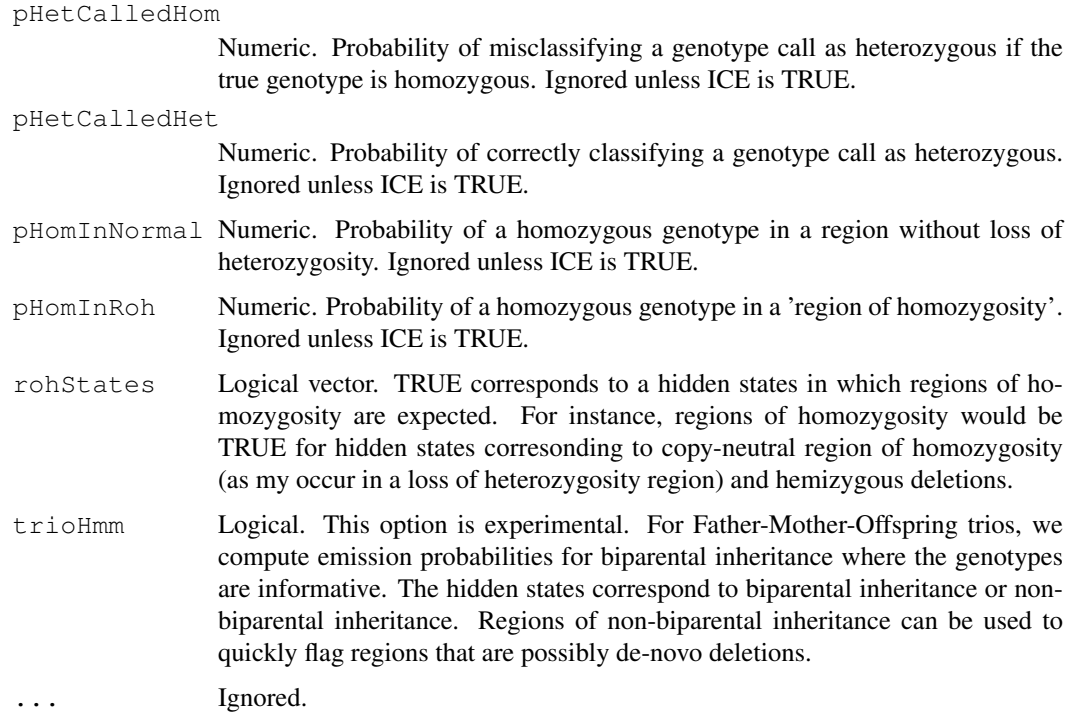

## Details

Details on the calculation of emission probabilities.

## Author(s)

R. Scharpf

## See Also

[robustSds](#page-4-0)

locusLevelData *Basic data elements required for the HMM*

## Description

This object is a list containing the basic data elements required for the HMM

## Usage

```
data(locusLevelData)
```
## Format

A list

#### <span id="page-4-1"></span>robustSds 5

#### Details

The basic assay data elements that can be used for fitting the HMM are:

1. a mapping of platform identifiers to chromosome and physical position

2. (optional) a matrix of copy number estimates

3. (optional) a matrix of confidence scores for the copy number estimates (e.g., inverse standard deviations)

4. (optional) a matrix of genotype calls

5. (optional) CRLMM confidence scores for the genotype calls

At least (2) or (4) is required. The locusLevelData is a list that contains (1), (2), (4), and (5).

#### Source

A HapMap sample on the Affymetrix 50k platform. Chromosomal alterations were simulated. The last 100 SNPs on chromosome 2 are, in fact, a repeat of the first 100 SNPs on chromosome 1 – this was added for internal use.

#### Examples

```
data(locusLevelData)
str(locusLevelData)
```
<span id="page-4-0"></span>robustSds *Calculate robust estimates of the standard deviation*

#### Description

Uses the median absolute deviation (MAD) to calculate robust estimates of the standard deviation

## Usage

```
robustSds(x, takeLoq = FALSE, \ldots)
```
### Arguments

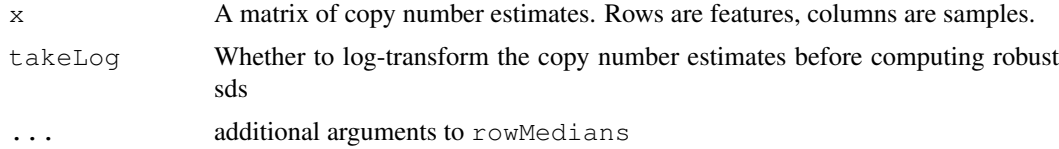

#### Details

For matrices x with 4 or more samples, the row-wise MAD (SNP-specific sds) are scaled by sample MAD / median(sample MAD).

If the matrix has 3 or fewer samples, the MAD of the sample(s) is returned.

#### Value

Matrix of standard deviations.

## Examples

```
data(locusLevelData)
sds <- robustSds(locusLevelData[["copynumber"]]/100,
takeLog=TRUE)
```
# Index

∗Topic datasets locusLevelData, [4](#page-3-0) ∗Topic manip hmm, [1](#page-0-0) hmm.setup, [2](#page-1-1) robustSds, [5](#page-4-1) ∗Topic models hmm, [1](#page-0-0) hmm.setup, [2](#page-1-1) ∗Topic ts hmm, [1](#page-0-0) hmm, [1](#page-0-0) hmm.setup, [2,](#page-1-1) *2* locusLevelData, [4](#page-3-0) robustSds, *4*, [5](#page-4-1)

viterbi *(*hmm*)*, [1](#page-0-0)